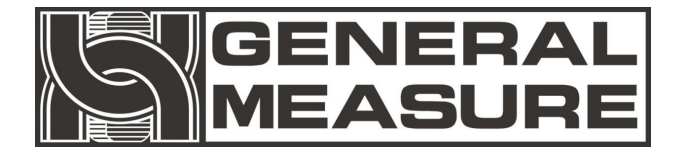

# **GM 7 7 0 1** 使 用 说 明 书

GM7701- F1120101

48010208131003

©2012,深圳市杰曼科技股份有限公司,版权所有。

未经深圳市杰曼科技股份有限公司的许可,任何单位与个人不得以 任何形式或手段复制、传播、转录或翻译为其他语言版本。

因我公司的产品具备改动和升级的功能,故我公司对本手册保留随 时修改不另行通知的权利,为此,请经常访问公司网站或与我公司服务人 员联系,以便获得及时的信息。

公司网址:http://www.szgmt.com

#### かいしょう しょうしょう しょうしょく しょうしょく しょうしょく

深圳市杰曼科技股份有限公司全体员工很高兴能借此机会感谢您购 买 **GM7701** 重量变送器。

为了您对本变送器进行正确的安装配线操作以及充分利用本变送器 的性能和功能,请仔细阅读本操作说明,并将其妥善保管以备日后参考。

#### 敬 告

### 本仪器必须使用直流 24V 电源!

## 使用交流 220V 将永久性损坏变送器且危险!

目录

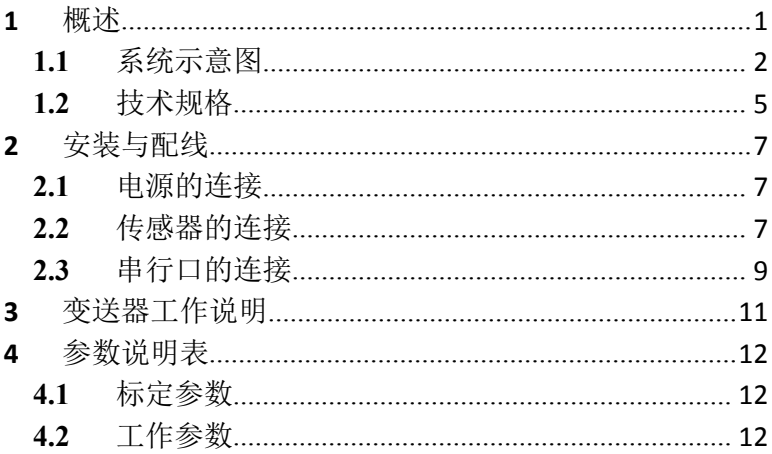

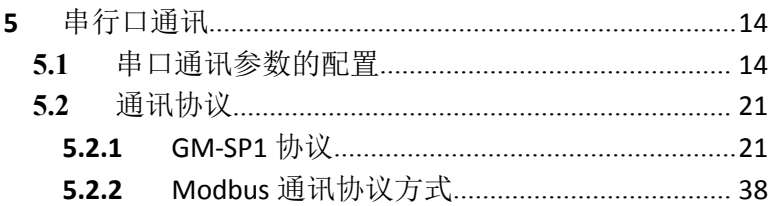

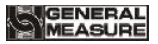

# <span id="page-9-0"></span>**1** 概述

**GM7701** 重量变送器是针对单路重量采集处理而开发生产的一款变 送器。该变送器具有采集速度高,精度高的特点。广泛应用于单路重量数 据采集现场。

#### 主要功能及特点:

- > 可人工输入毫伏数完成标定(免砝码标定功能)
- 单路高速、高精度重量数据采集
- 数字滤波,滤波强度 **0**~**9** 级可调
- **RS485** 串口通讯
- 掉电检测复位功能,当 **CPU** 电压低于阀值时,芯片停止工作,待 电压恢复正常后,系统复位重新工作

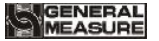

**GM7701** 重量变送器

<span id="page-10-0"></span>**1.1** 系统示意图

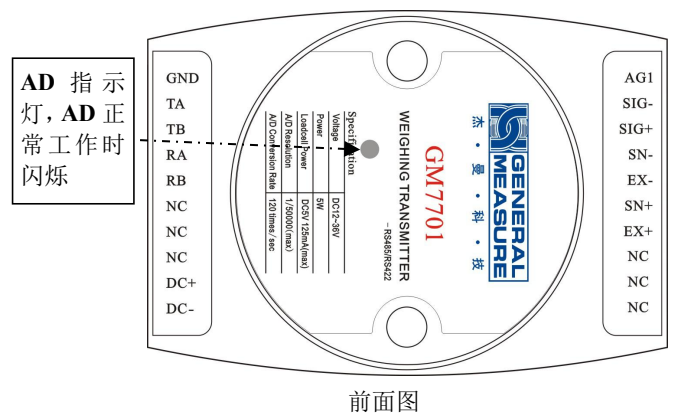

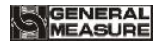

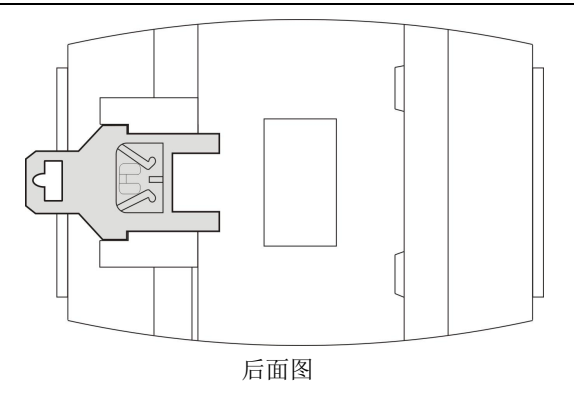

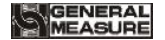

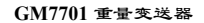

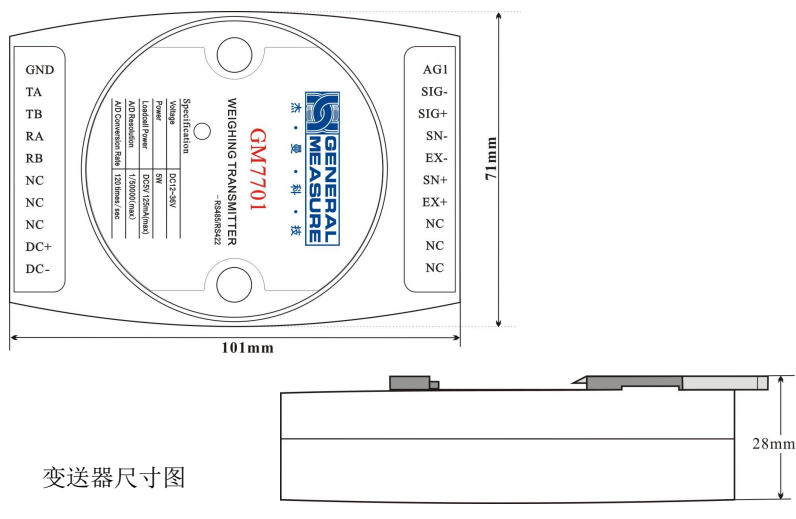

4 GM7701-F1120101

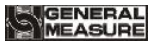

<span id="page-13-0"></span>**1.2** 技术规格

一般规格

电 源:**DC24V**(**-25%~50%**) 电源滤波器:内置 工作 温度 :**-10~45**℃ 功 耗:约 **5W** 物理 尺寸 :**101**×**71**×**28(mm)**

#### 模拟部分

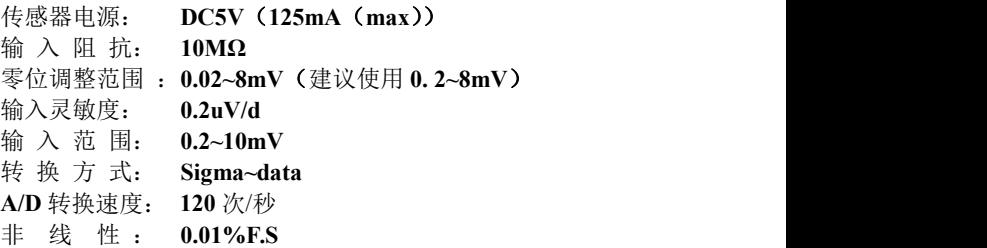

## 增 益 飘 移: **10PPM/**℃ 最 高 精 度: **1/50000**

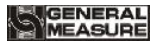

- <span id="page-15-0"></span>**2** 安装与配线
- **2.1** 电源的连接

<span id="page-15-1"></span>**GM7701** 重量变送器使用 **DC24V** 电源。连接如下图所示:

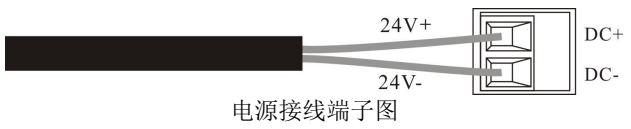

<span id="page-15-2"></span>**2.2** 传感器的连接

**GM7701** 重量变送器需外接电阻应变桥式称重传感器。其接线方式有 两种:六线制接法及四线制接法。传感器接线如下图所示:

传感器连接端子各端口分配为:

| 端<br>$\overline{\phantom{a}}$<br>− | ---<br>---    | $\mathbb{C}N$ +<br>. .<br>יוט | $\mathbf{v}$<br>$\Delta$ - | $\sim$ B.T.<br>$311 -$                                                 | $\sim$<br>$\sim$ $-$<br>ື                                                              | $\alpha$ $\alpha$<br>u-<br>ີ                                                                          | Aul     |
|------------------------------------|---------------|-------------------------------|----------------------------|------------------------------------------------------------------------|----------------------------------------------------------------------------------------|----------------------------------------------------------------------------------------------------|---------|
| 接线                                 | 源<br>$-$<br>止 | 感<br>$-$<br>正一由<br>W.<br>--   | 源<br>∼<br>旬                | 感<br>$\rightarrow$<br>$\overline{\phantom{a}}$<br>负<br>W.<br><u>__</u> | $\sim$<br>$\sqrt{2}$<br>$-$<br>上信<br>÷<br>r H-<br>$\overline{\phantom{0}}$<br>ᅭ<br>- 1 | $\overline{\phantom{a}}$<br>$\sqrt{2}$<br><b>L</b><br>順<br>÷.<br>旬<br>$\overline{\phantom{a}}$<br>. . | 蔽线<br>屏 |

GM7701-F1120101 7

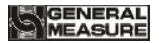

**GM7701** 重量变送器

## 六线制接法:

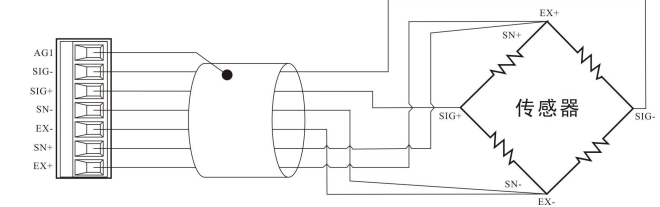

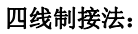

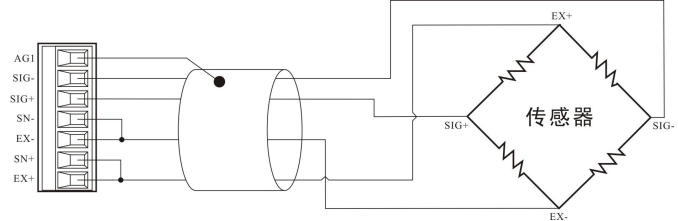

8 GM7701-F1120101

1.由于传感器信号是对电子噪声比较敏感的模拟信号,因此传感器接线 应采用屏蔽电缆,并且与其他电缆分开铺设,尤其要远离交流电源。 2.传感器信号线定义请查看传感器说明书或咨询传感器厂商。

## <span id="page-17-0"></span>**2.3** 串行口的连接

**GM7701** 提供一个串行通讯接口(**RS485**),通过该接口可实现变送 器与上位机的通讯。

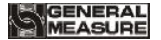

# **RS 422** 连接方式: **RS485** 连接方式:

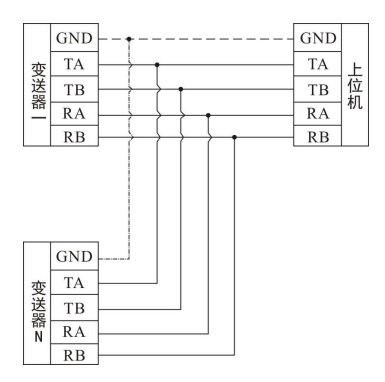

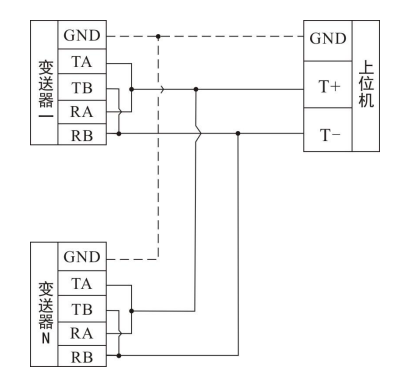

10 GM7701-F1120101

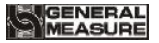

# **3** 变送器工作说明

<span id="page-19-0"></span>**GM7701** 在上电后,变送器进行 **AD** 初始化。

1) AD 初始化成功后, 变送器等待 2 秒, 进入重量数据采集状态。 **AD** 以高速进行重量数据采集,**AD** 指示灯闪烁。通过串口命令可对变送器 进行读重量、设置参数等操作。

**2) AD** 初始化未成功,读取重量时数据返回"**ERR**",**AD** 指示灯常亮, 应重新启动变送器,重新启动后读重量时数据仍然返回"ERR",则说明 重量变送器件损坏。

# GENERAL<br>MEASURE

- <span id="page-20-0"></span>**4** 参数说明表
- <span id="page-20-1"></span>**4.1** 标定参数

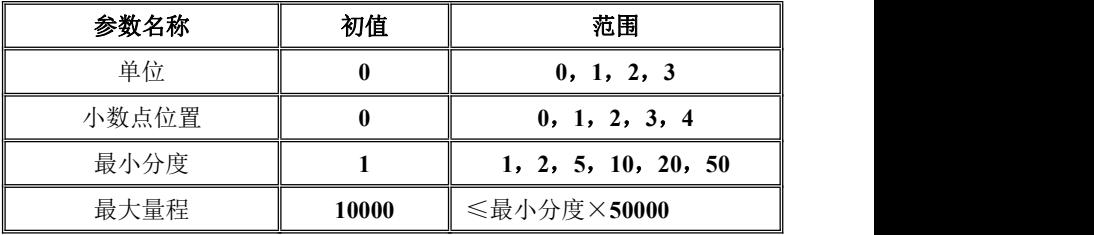

# <span id="page-20-2"></span>**4.2** 工作参数

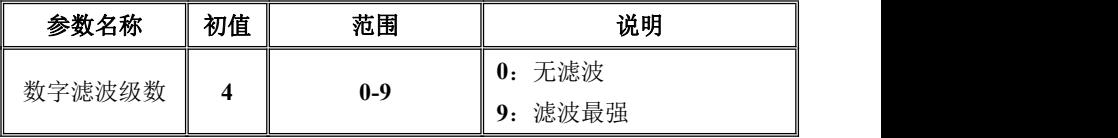

# GENERAL<br>MEASURE

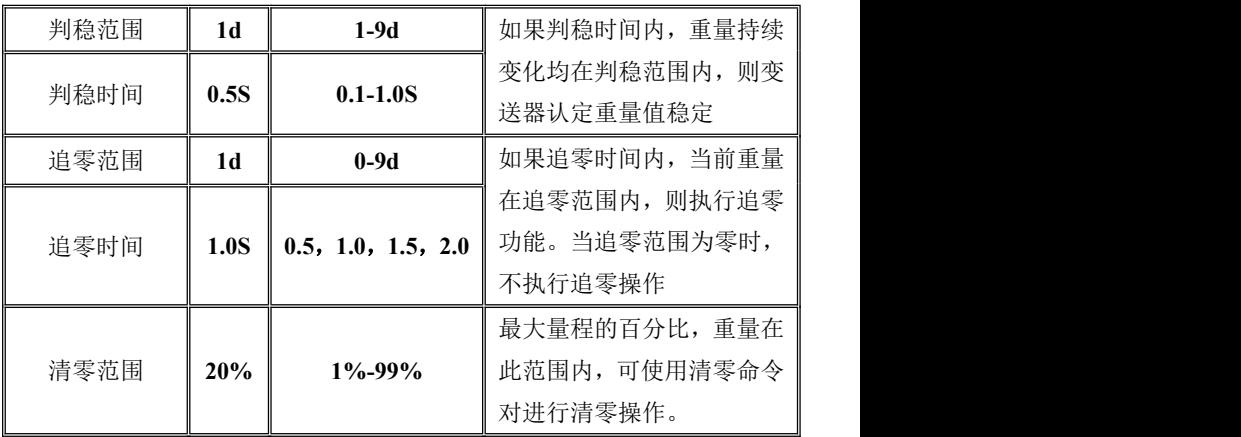

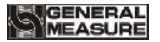

# <span id="page-22-0"></span>**5** 串行口通讯

# <span id="page-22-1"></span>**5.1** 串口通讯参数的配置

**GM7701** 重量变送器的出厂默认地址为 **01**;当系统采用通过 **RS485** 网络接多台 **GM7701** 的通讯方式时,应该根据实际应用,对接入 **RS485** 网络的变送器先进行不同的地址分配。

当默认的通讯参数不能满足实际应用时,应该先配置串口通讯参数。 支持的数据格式为变送器出厂默认格式:波特率 **38400**、数据格式 **1-7-E-1**、 通讯协议 **GM-SP1**。

注意: *CRC*(校验和):校验和前面的所有的数值相加并转换为十进制, 然后取后两位转换为 *ASCII* 码(十位在前、个位在后)。

#### 配置串口参数步骤:

**1)** 在上电后,第 **1** 秒内,设备处于状态 **1**,等待接收状态 **1** 指令。

① 如果 **1** 秒内都没有收到状态 **1** 设置指令或者收到其他指令,**1** 秒后变送器直接以上次设置好的串口模式进入正常工作状态;

② 如果 **1** 秒内收到其他指令则返回错误指令;

③ 如果 **1** 秒内成功收到状态 **1** 设置指令后进入状态 **2**。

**2)** 进入状态 **2** 后,继续等待 **3** 秒,等待接收状态 **2** 指令。

① 如果 **3** 秒内都没有收到状态 **2** 设置指令或者收到其他指令,则

**3** 秒结束后变送器直接以上次设置好的串口模式进入正常工作状态;

② 如果 **3** 秒内收到其他指令则返回错误指令;

③如果 **3** 秒内成功收到状态 **2** 设置指令立即进入状态 **3**。

**3)** 进入状态 **3** 后,变送器处于无限等待状态,等待接收状态 **3** 指令。

① 直到串口设置好了之后,然后重新上电变送器。

# GENERAL

② 仪表重新上电后 **3** 秒内没有接收到串口设置指令,就会进入 设置好的串口模式进行正常工作。

状态 **1** 设置命令:

| 命令      | C(TW)<br>014 | 0       | 0 | v v        | -   |     | m   | 状态位              | CRC | CR              | LF  |
|---------|--------------|---------|---|------------|-----|-----|-----|------------------|-----|-----------------|-----|
| 说 明 02H |              | 30H 30H |   | <b>55H</b> | 53H | 45H | 54H | 固定为<br>31H(状态 1) | 校验和 | 0 <sub>DI</sub> | 0AH |

变送器接收正确后的响应:

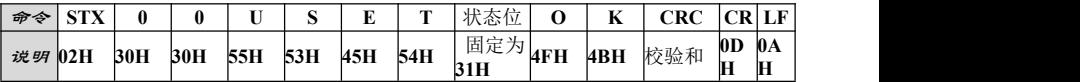

# 状态 **2** 设置命令:

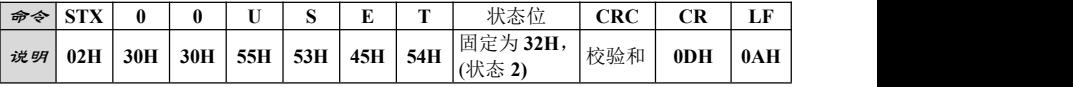

变送器接收正确后的响应:

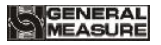

**GM7701** 重量变送器

| 命令 | <b>CITY</b> |     |     | ÷   | ∼   |     | men. | $\Box$ $\Box$ $\Box$<br>1八心 |     |     | CRC | СF     | LF  |
|----|-------------|-----|-----|-----|-----|-----|------|-----------------------------|-----|-----|-----|--------|-----|
| 说明 | 02H         | 30H | 30H | 55H | 53H | 45H | 54H  | 32H                         | 4FH | 4BH | 校验和 | $0$ DH | 0AH |

# 状态 **3** 设置命令:

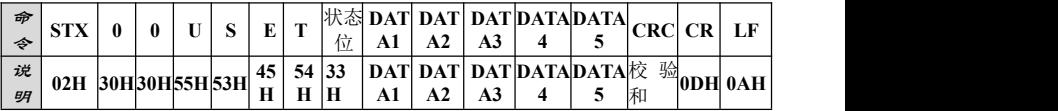

### 其中:

**DATA1—— 2** 位, 为变送器配置地址, 范围为 01~99

**DATA2**—— **1** 位,波特率,**30H**:**19200**; **31H**:**38400**;**32H**:**57600**; **33H**:**115200**;

**DATA3——** 1 位, 通讯方式, 30H: Modbus RTU; 31H: Modbus ASCII: **32H**:**GM-SP1**

**DATA4--** 1位, 数据格式, 见下表

**DATA5**—— **1** 位,**Modbus** 协议的高低字节格式,**30H**:高字节在前;**31H**: 低字节在前**(GM-SP1** 协议时无效,写 **31H** 或 **30H** 无影响**)**

# **GENERAL**<br>MEASURE

#### **DATA4** 数据格式说明表:

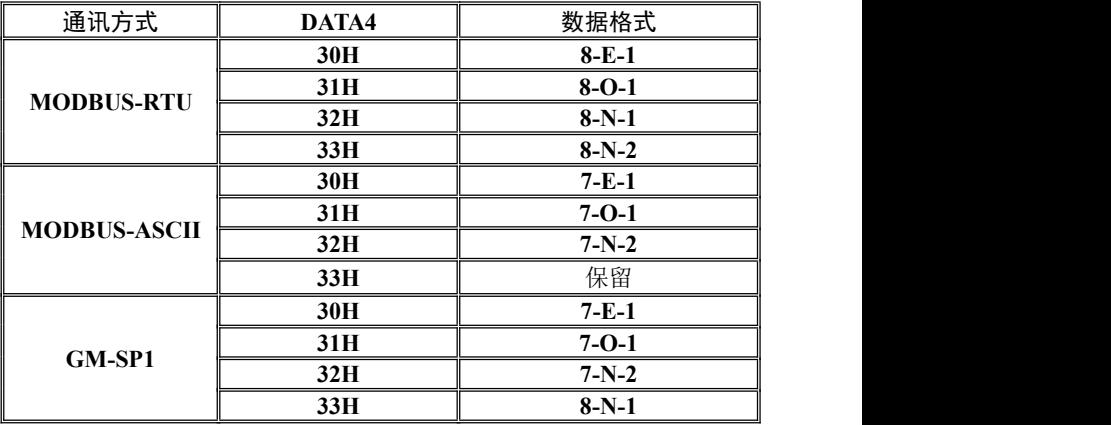

变送器接收正确后的响应:

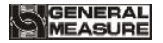

**GM7701** 重量变送器

| 命令 | <b>CTV</b> | Λ   |     | w.  |     | <b>The Second</b><br> | œ   | 状态位                  | O   | K   | CRC     | CR              | LF                               |
|----|------------|-----|-----|-----|-----|-----------------------|-----|----------------------|-----|-----|---------|-----------------|----------------------------------|
| 说明 | 02H        | 30H | 30H | 55H | 53H | 45H                   | 54H | 固定为<br>33H(状<br>态 3) | 4FH | 4BH | 校验<br>和 | 0 <sub>DH</sub> | $0\text{A}$<br>$\mathbf{u}$<br>ш |

## 错误指令格式如下:

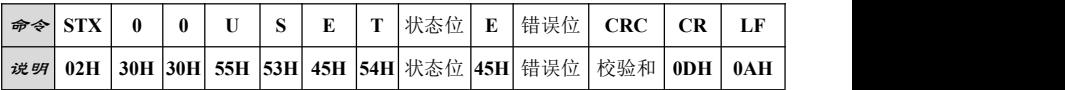

其中**:**

状态位 —— **1** 位,**31H**:"状态 **1**"**;32H**:"状态 **2**"**;33H**:"状态 **3**"**;** 错误位 —— **1** 位,**31H**:"**CRC** 校验错误"**;32H**:"操作码错误"**;34H**: "数据错误"

## 举例说明:

GM7701-F1120101 19 例: 将变送器的串口参数设置为: 波特率 57600、通讯方式 Modbus<br>ASCII、数据格式 7-E-1、高字节在前, 变送器地址为 1。则

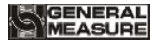

- **1**) 仪表上电第 **1** 秒内,发送状态 **1** 命令:**02 30 30 55 53 45 54 31 36 38 0D 0A**
- **2**) 状态 **1** 设置好(变送器返回正确响应)后 **3** 秒内,发送状态 **2** 命 令:**02 30 30 55 53 45 54 32 36 39 0D 0A**
- **3**) 状态 **2** 设置好(变送器返回正确响应)后,发送状态 **3** 命令:**02 30 30 55 53 45 54 33 30 31 32 31 30 30 36 32 0D 0A**
- **4**) 状态 **3** 设置好(变送器返回正确响应)后,重新上电后,变送器 通讯数据格式为:波特率 **57600**、通讯方式 **Modbus ASCII**、数 据格式 **7-E-1**。且高字节在前,变送器地址为 **1**。
- 响应举例:正确响应:(状态 **1**)**02 30 30 55 53 45 54 31 4F 4B 32 32 0D 0A** 错误响应:(状态 **1**)**02 30 30 55 53 45 54 31 45 31 38 36 0D 0A** (*CRC* 校验错误)。

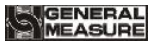

## <span id="page-29-0"></span>**5.2** 通讯协议

**GM7701** 可以支持三种通讯协议:**GM-SP1**,标准 **Modbus RTU** 和 **ASCII**。正常工作状态下,变送器根据设置的协议与上位机进行数据交换。

# **5.2.1** GM-SP1 协议

<span id="page-29-1"></span>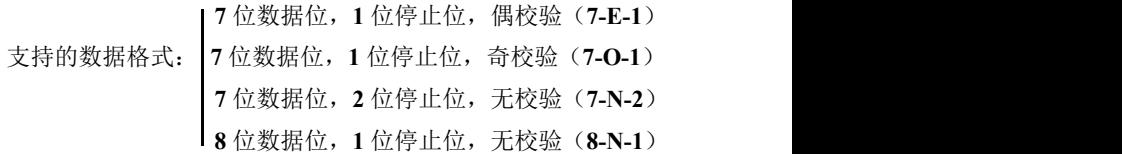

波 特 率:**19200**、**38400**、**57600**、**115200**(任选一种) 代 码:**ASCII** 码

支持操作码:**W**(写操作);**R**(读操作);**C**(标定);**O**(可执行命令)。

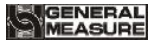

注意*: CRC* 校验和:校验和前面的所有的数值相加并转换为十进制,

然后取后两位转换为 *ASCII* 码(十位在前、个位在后)。

**5.2.1.1** 参数代码说明表

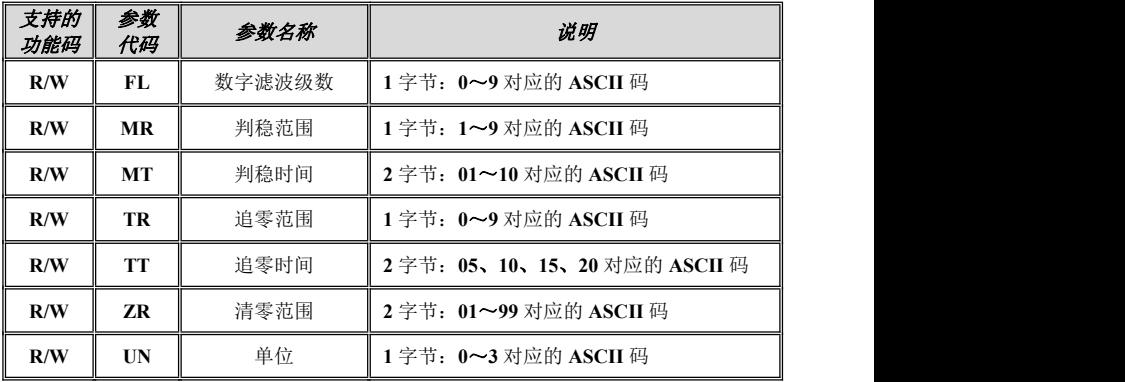

22 GM7701-F1120101

# GENERAL<br>MEASURE

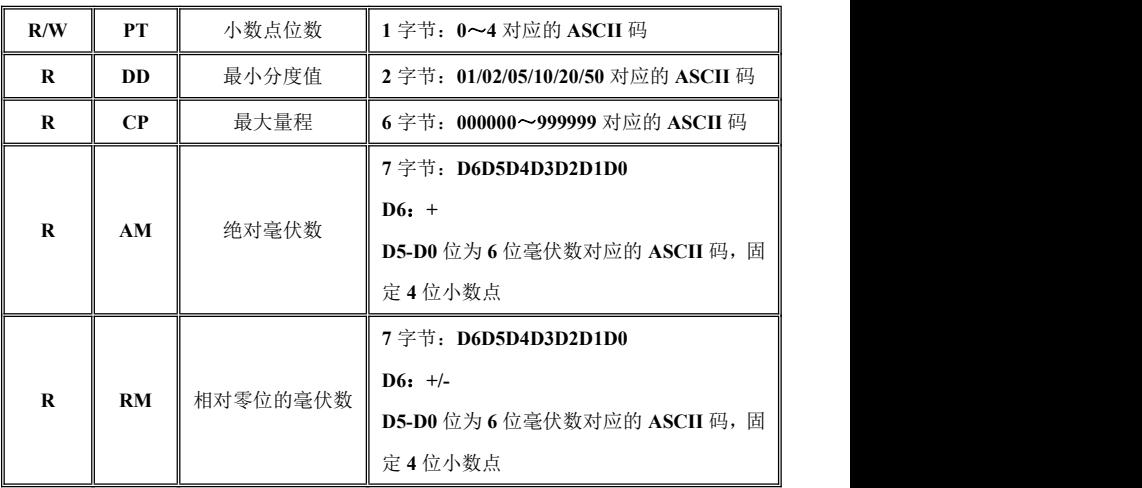

#### GENERAL EASURE

#### **GM7701** 重量变送器

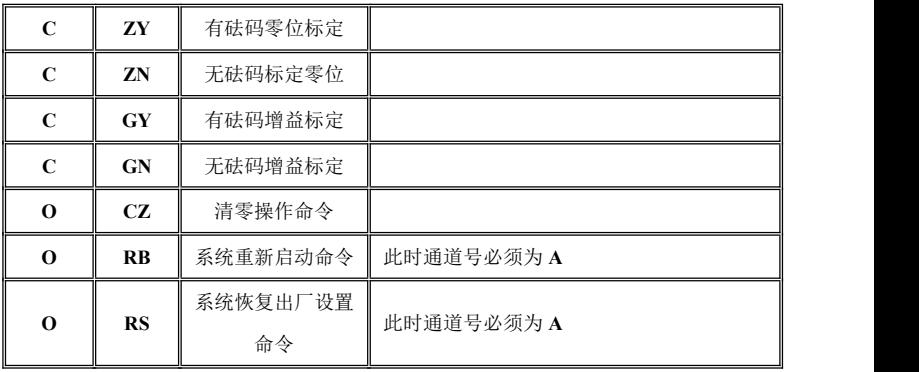

**5.2.1.2** 读操作说明

# **1**)读变送器的状态与重量

读命令:

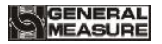

**GM7701** 重量变送器

| 命令 | CTV<br>9 I A | 变送器地址     | 通道号 | $\mathbf{r}$<br>v | W                       | <b>CONT</b> | CRC     | CR              | LF  |
|----|--------------|-----------|-----|-------------------|-------------------------|-------------|---------|-----------------|-----|
| 说明 | 02H          | $01 - 99$ | 31H | 52H               | 57H<br>$^{\prime}$<br>ັ | 54H         | 校验<br>和 | 0 <sub>DH</sub> | 0AH |

#### 变送器接收正确后的响应:

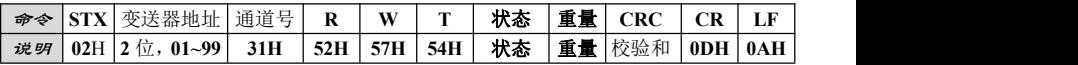

其中: <u>其</u>

 $\frac{1}{2}$  <del>这</del>器地址 —— 2 位, 如地址 01 则为 30H 31H

状态 —— **2** 位,

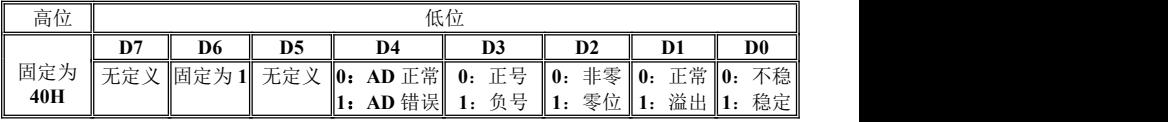

重量 —— **6** 位无符号数:

GM7701-F1120101 25

当重量正(负)溢出时返回为"空格 空格 **OFL** 空格";

当 **AD** 错误时重量返回为"空格 空格 **ERR** 空格";

举例说明:

读变送器的当前状态与重量的命令:**02 30 31 31 52 57 54 30 31 0D 0A** 变送器接收正确后的响应:**02 30 31 31 52 57 54 40 41 30 30 30 31 33 32 32 34 0D 0A**(表示变送器当前的状态:*AD* 正常、数据为正、非零、稳定; 重量:*132*)

注意 · 串口读取状态重量时数据返回"OFL": 说明此时传感器承受的压 力过大(或过小),进行卸载重量(或加载重量)处理,如果处理后仍然 是 **OFL**,读取当前毫伏数,查看是否溢出,如毫伏数不溢出,一般重新标 定即可。如毫伏数溢出,则需要检查传感器接线或检查传感器是否损坏。 **2**)读其他系统参数

26 GM7701-F1120101

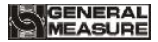

**GM7701** 重量变送器

读命令:

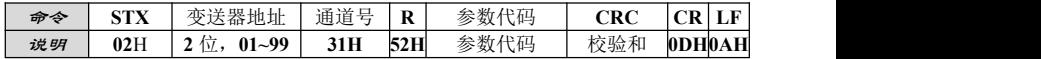

#### 变送器接收正确后的响应:

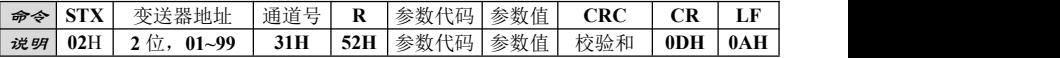

其中:

参数代码 -- 2位, 见第 5.2.1.1 节参数代码说明表, 如判稳范围代 码 **MR** 则为:**4DH 52H**

参数值 —— 对应参数的参数值,范围参考第 **5.2.1.1** 节参数代码说 明表 しょうしょう しゅうしょう しんしょう しんしゃく

举例说明:

读变送器的判稳范围:**02 30 31 31 52 4D 52 38 39 0D 0A**

GM7701-F1120101 27

变送器接收正确后的响应:**02 30 31 31 52 4D 52 35 34 32 0D 0A**(表示

变送器当前判稳范围为:*5*)

**5.2.1.3** 写操作说明

## **1**)写最大量程与最小分度

写命令:

|  | │ 淀97  02H  2 位, 01~99   31H   57H  44H  43H  最小分度  最大量程  校验和0DH  0AH |  |  |  |  |  |
|--|-----------------------------------------------------------------------|--|--|--|--|--|

变送器接收正确后的响应:

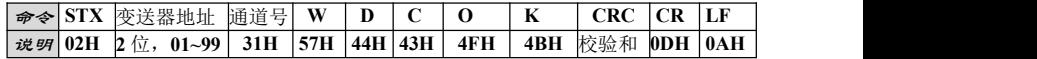

其中:

最小分度—— **2** 位,**01/02/05/10/20/50**,如最小分度 **02**,则为 **30H 32H** 最大量程—— 6位, 写入的最大量程值

举例说明**:** 将变送器的最小分度和最大量程分别设为:**5**、**10000**。

写命令:**02 30 31 31 57 44 43 30 35 30 31 30 30 30 30 36 30 0D 0A**

变送器接收正确后的响应: **02 30 31 31 57 44 43 4F 4B 32 34 0D 0A**

#### **2**)写其他系统参数

写命令:

| 命令 | <b>STX</b> | 变送器地址          |     | 通道号   W  参数代码   参数值   CRC   CR     |  | <b>LF</b> |
|----|------------|----------------|-----|------------------------------------|--|-----------|
| 说明 |            | 02H   2位,01~99 | 31H | 57H   参数代码   参数值   校验和   0DH   0AH |  |           |

变送器接收正确后的响应:

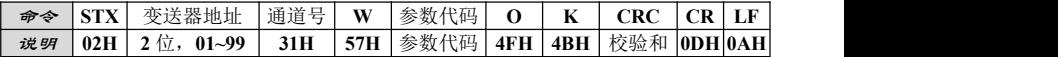

其中: <u>其</u>

参数代码 —— **2** 位,见第 **5.2.1.1** 节参数代码说明表,如判稳范围代 码 **ZR** 则为:**5AH 52H**

GM7701-F1120101 29

参数值 —— 对应参数的参数值,范围参考第 **5.2.1.1** 节参数代码 说明表

举例说明**:** 将变送器的清零范围设为:**50**。

#### 写命令:**02 30 31 31 57 5A 52 35 30 30 38 0D 0A**

变送器接收正确后的响应: **02 30 31 31 57 5A 52 4F 4B 36 31 0D 0A**

# **5.2.1.4** 标定操作

## ◆ 有砝码标定

1) 有砝码标定零位(确保秤台已清空,待系统稳定后,写入标定命令完 成零位标定。)

#### 标定命令:

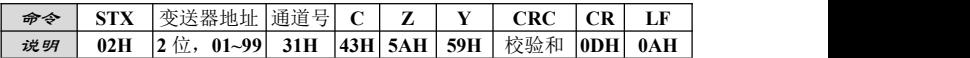

变送器接收正确后的响应:

30 GM7701-F1120101

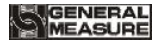

**GM7701** 重量变送器

| 命令 | <b>STY</b><br>1 X | 变送器地址          | 通道号 C | ∼ | -130 | ΙK | CRC                             | CR | LF |
|----|-------------------|----------------|-------|---|------|----|---------------------------------|----|----|
| 说明 | 02H               | $01 - 99$<br>位 | 31H   |   |      |    | 43H 5AH 59H 4FH 4BH 校验和 0DH 0AH |    |    |

举例说明**:**将变送器进行零位标定。

#### 标定命令:**02 30 31 31 43 5A 59 39 34 0D 0A**

变送器接收正确后的响应: **02 30 31 31 43 5A 59 4F 4B 34 38 0D 0A** (完成零位标定)

**2**)有砝码标定增益(在秤台上加载接近最大量程 **80%**的标准砝码后,通 过该方式写入标准砝码的重量,以完成增益标定。)

#### 标定命令:

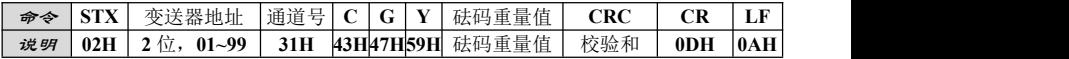

#### 变送器接收正确后的响应:

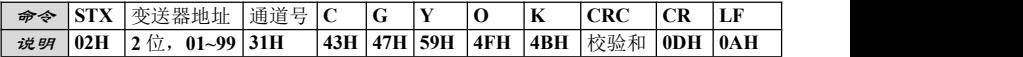

GM7701-F1120101 31

#### 其中: <u>其</u>

砝码重量 —— **6** 位,当前加载砝码的重量值

举例说明:

命令数据如下:**02 30 31 31 43 47 59 30 30 30 32 30 30 36 35 0D 0A**(砝 码重量 *200*)

变送器接收正确后的响应: **02 30 31 31 43 47 59 4F 4B 32 39 0D 0A** (完成增益标定)

#### ※有砝码标定记录表

在有砝码标定零位及增益中,请根据读"绝对毫伏数"及"相对零位 毫伏数",记录零位毫伏数、增益毫伏数及对应的砝码重量于下表中,当 现场不方便加载砝码进行系统标定时,可以用附表中的数据进行无砝码标 定。

# GENERAL

#### **GM7701** 重量变送器

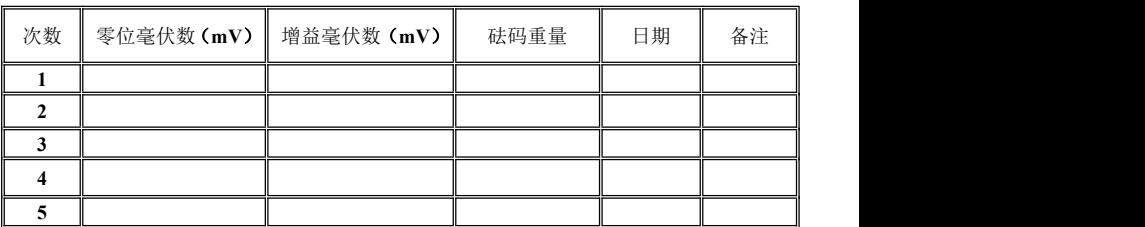

## ◆ 无砝码标定

**1**)无砝码标定零位(将《有砝码标定记录表》中的零位毫伏数写入仪表, 标定零位)

标定命令:

| 命令 | lett. | 变送器地址                               | 通道号 | $\sqrt{ }$ | L       | N   | 毫伏数 CRC<br>零位 | CR      | LF |
|----|-------|-------------------------------------|-----|------------|---------|-----|---------------|---------|----|
| 说明 | 02H   | $\sqrt{2}$<br>$01 - 99$ 31H<br>114. |     |            | 43H 5AH | 4EH | 零位毫伏数 校验和     | 0DH 0AH |    |

变送器接收正确后的响应:

GM7701-F1120101 33

**GM7701** 重量变送器

| 命令 |     | 变送器地址                                     | 通道号 C | -<br>▰ | $\mathbf N$ | ĸ | CRC                             |  |
|----|-----|-------------------------------------------|-------|--------|-------------|---|---------------------------------|--|
| 说明 | 02H | $01 - 99$ 31H<br>$\overline{a}$<br>$11$ . |       |        |             |   | 43H 5AH 4EH 4FH 4BH 校验和 0DH 0AH |  |

其中: <u>其</u>

零位毫伏数 —— 6位: 写入的零位毫伏数(小数点固定为4位) 举例说明**:** 用无砝码标定功能标定变送器的零位。

标定命令:**02 30 31 31 43 5A 4E 30 31 32 36 31 30 38 31 0D 0A**(毫伏 数为 *1.2610mV*)

变送器接收正确后的响应:**02 30 31 31 43 5A 4E 4F 4B 33 37 0D 0A** (完成零位标定)

2)无砝码标定增益(将《有砝码标定记录表》中的增益毫伏数及对应砝 码重量值写入仪表,标定增益)

标定命令:

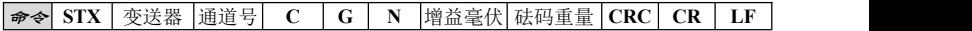

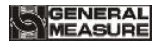

**GM7701** 重量变送器

|    |     | 地址                                                                   |     |     |      |     | 数                       | 值             |         |                  |     |
|----|-----|----------------------------------------------------------------------|-----|-----|------|-----|-------------------------|---------------|---------|------------------|-----|
| 说明 | 02H | $\rightarrow$<br>$\overline{\phantom{a}}$<br>$2 \leq r$<br>$01 - 99$ | 31H | 43H | .47H | 4EH | 毫伏<br>46<br>增<br>↖<br>数 | 重量<br>砝码<br>值 | 校验<br>和 | 0 <sub>D</sub> H | 0AH |

变送器接收正确后的响应:

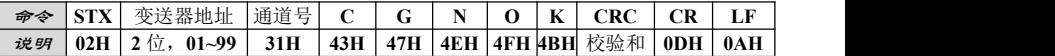

其中: <u>其</u>

增益毫伏数 —— 6 位: 标准砝码对应的增益毫伏数(小数点固定为 **4** 位)

砝码重量 —— **6** 位:标准砝码的重量值

举例说明:

标定命令:**02 30 31 31 43 47 4E 30 30 31 39 34 30 30 30 30 32 30 30 35 36 0D 0A**(毫伏数 *0.1940mV* 标定位重量值 *200*)

GM7701-F1120101 35 变送器接收正确后的响应: **02 30 31 31 43 47 4E 4F 4B 31 38 0D 0A**

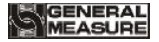

**GM7701** 重量变送器

### (完成增益标定)

# **5.2.1.5** 可执行操作

可执行命令:

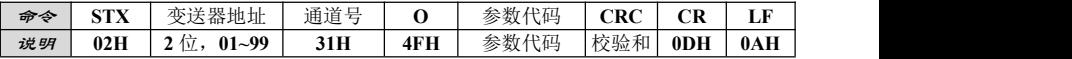

变送器接收正确后的响应:

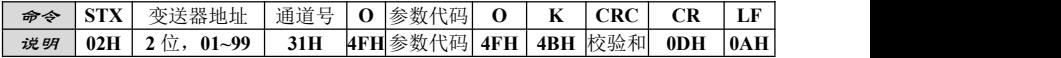

其中: <u>其</u>

参数代码 —— **2** 位,要执行操作的参数代码,见参数代码说明 通道号 —— 1 位, 执行清零操作时, 通道号为 31H, 执行恢复出厂 设置及重启操作时,通道号为 **41H**

举例说明**:**对变送器执行清零操作。

#### 可执行命令: **02 30 31 31 4F 43 5A 38 34 0D 0A**

变送器接收正确后的响应:**02 30 31 31 4F 43 5A 4F 4B 33 38 0D 0A**

注意:系统重新启动和系统恢复出厂设置命令,通道号为'*A*'*41H*。

### **5.2.1.6** 错误信息处理

当变送器检测到错误时,在发送给上位机的数据提示错误信息:

#### 变送器接收错误后的响应:

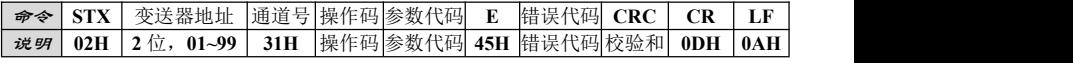

其中:

错误代码 —— **1** 位,**31H**:**CRC** 校验错误;**32H**:操作码错误;**33H**: 参数代码错误; **34H**:写入数据错误; **35H**:操作无法执行; **36H**:通 道号错误

举例说明**:** 读变送器当前的状态与重量。

GM7701-F1120101 37

上位机发送的数据如下:**02 30 31 35 52 57 54 30 35 0D 0A**

变送器响应的数据如下:**02 30 31 35 52 57 54 45 36 32 38 0D 0A**(依 据响应数据信息,当前错误代码:*36(*当前通道号错误,不是变送器允许的 通道号*)*。)

- <span id="page-46-0"></span>**5.2.2** Modbus 通讯协议方式
- **5.2.2.1** Modbus 传输模式

**RTU** 方式

(1)当选用 **RTU** 模式进行通讯时,信息中的每 **8** 位(**1** 字节)分成 **2** 个 **4** 位 **16** 进制的字符传输。

(2)标志一帧的结束需超过 **3.5** 个字符的间隔。为了更可靠的结束, 建议采用 **4.0** 个字符以上的间隔。该方式具体协议如下:

**GM7701** 重量变送器

**8** 位数据位,**1** 位停止位,偶校验(**8-E-1**)

支持的数据格式: **8** 位数据位,**1** 位停止位,奇校验(**8-O-1**)

**8** 位数据位,**1** 位停止位,无校验(**8-N-1**)

**8** 位数据位, 2 位停止位, 无校验 (8-N-2)

- 波 特 率:**19200**、**38400**、**57600**、**115200**(任选一种)
- 代 码:二进制

#### **ASCII** 方式

当选用 **ASCII** 模式进行通讯时,一个信息中的每 **8** 位(**1** 字节)作为 **2** 个 **ASCII** 字符传输。该方式具体协议如下:

**7** 位数据位,**1** 位停止位,偶校验(**7-E-1**)

支持的数据格式: **7** 位数据位,**1** 位停止位,奇校验(**7-O-1**)

**7** 位数据位,**2** 位停止位,无校验(**7-N-2**)

GM7701-F1120101 39

# GENERA

- 波 特 率:**19200**、**38400**、**57600**、**115200**(任选一种)
- 代 码:**ASCII** 码

# **5.2.2.2** Modbus 通讯地址

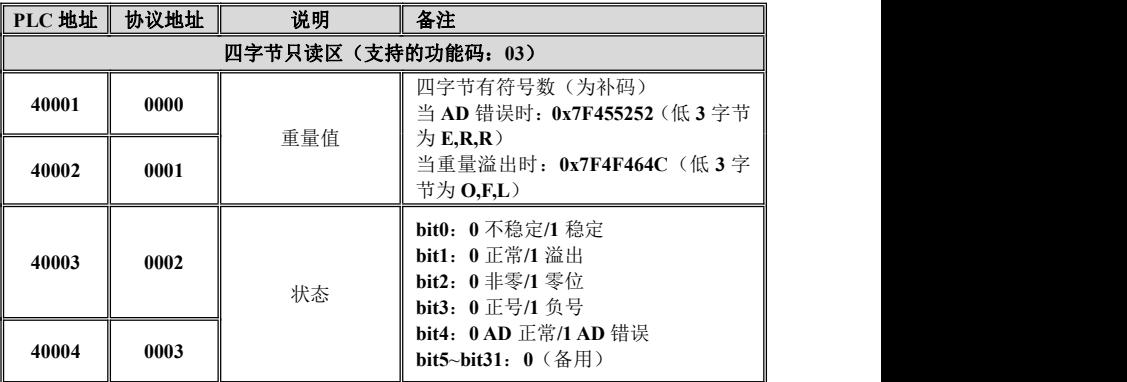

# GENERAL<br>MEASURE

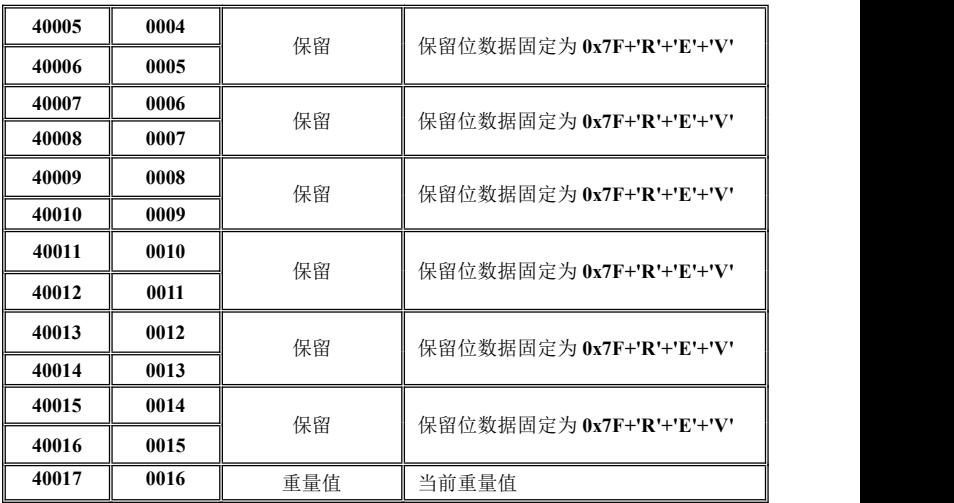

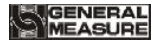

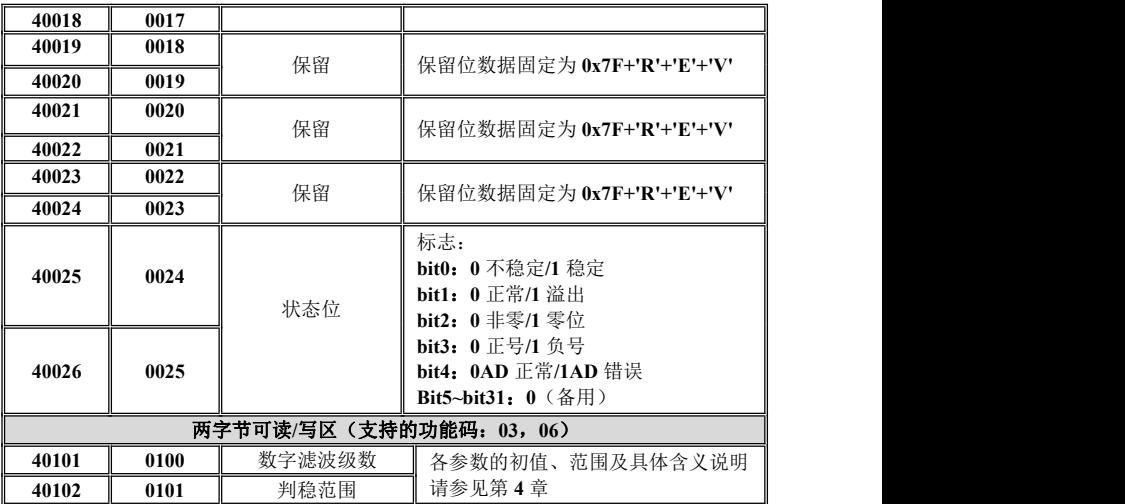

# GENERAL<br>|MEASURE

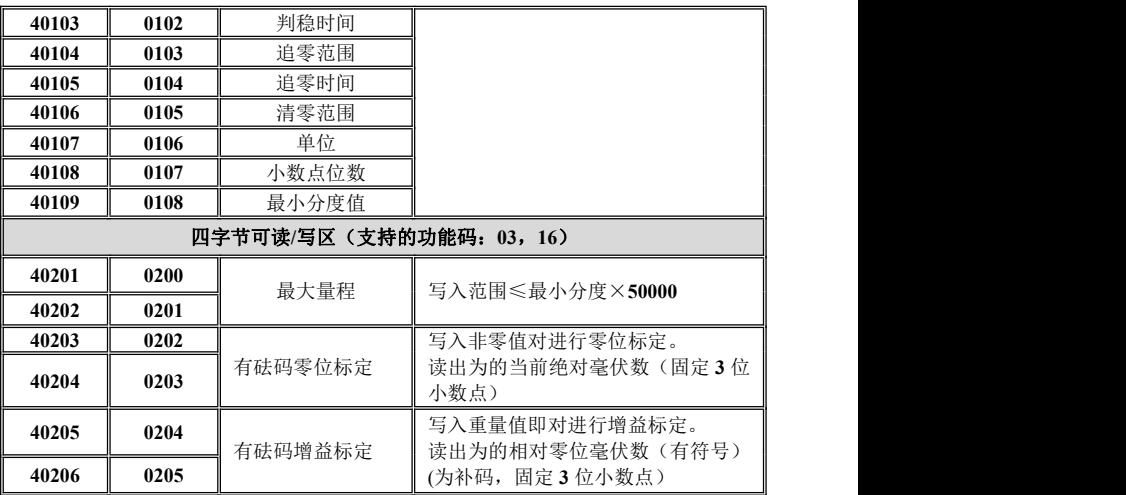

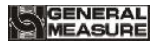

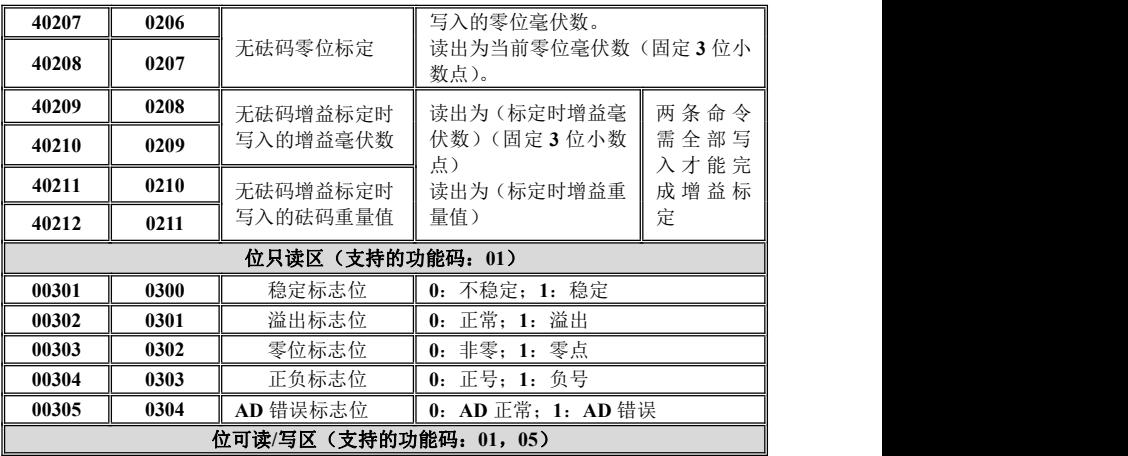

# GENERAL<br>MEASURE

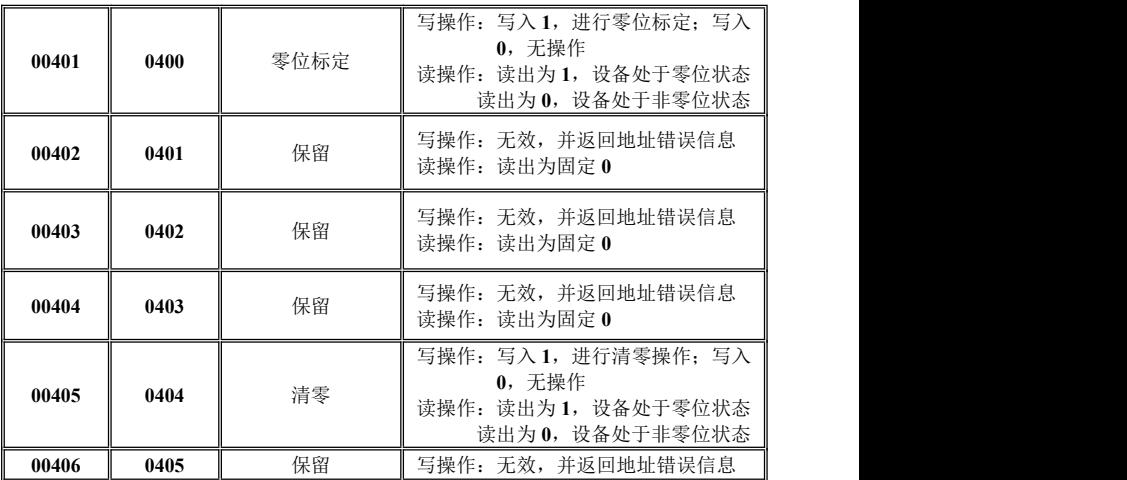

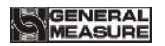

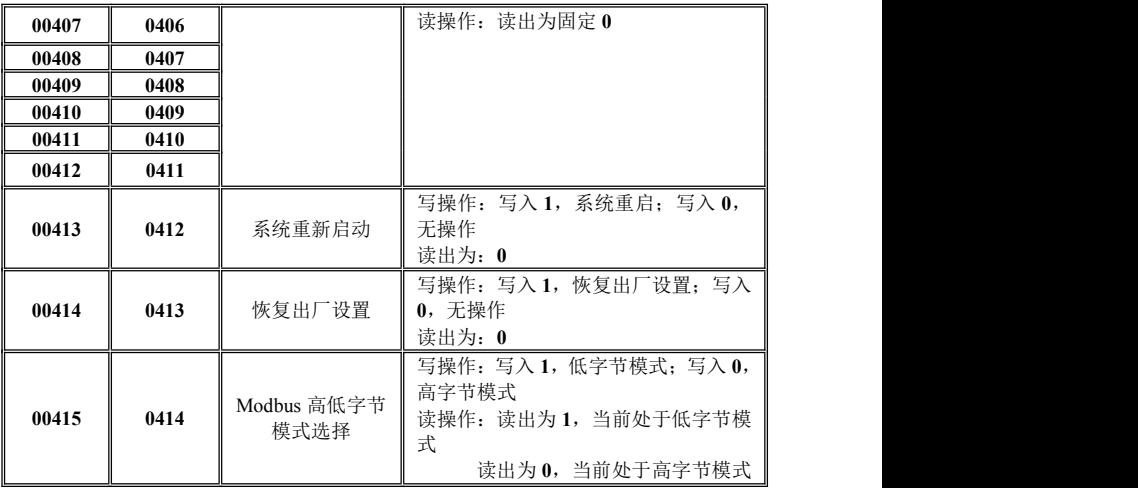

## **5.2.2.3** 功能码说明

以上 **Modbus** 通讯协议中用到 **5** 各功能码:**01** 读线圈状态、**03** 读保 持寄存器、**05** 强制单个线圈、**06** 预置单寄存器、**16** 预置多寄存器。

#### ◆ 01 读线圈状态

查询

查询信息中规定了要读的起始线圈及线圈量。

**响应**

(**1**)响应信息中的各线圈的状态与数据区的每一位的值相对应。第 一个数据字节的 **L S B** (最低有效字符)为查询中的起始地址,其他的线圈 按顺序在该字节中由低位向高位排列,直至 **8** 个为止,下一个字节也是从 低位向高位排列。

(**2**)若返回的线圈不是**8**的倍数,则在最后的数据字节中的剩余位至

# GENERAI

字节的最高位全部填零。

例: 请求变送器(假设地址为01)读0300-0303 线圈

1)当使用 **RTU** 模式进行通讯时:

查询命令:

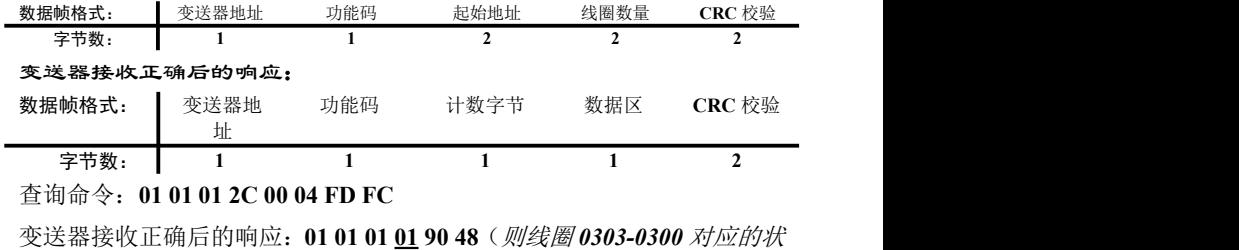

态为:*0-0-0-1*)

2)当使用 **ASCII** 模式进行通讯时:

**GM7701** 重量变送器

查询命令:

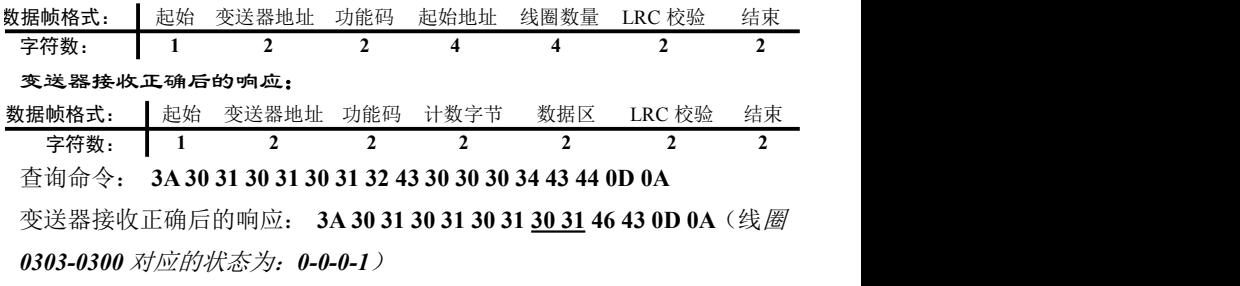

## ◆ 03 读保持寄存器

查询

查询信息规定了要读的寄存器起始地址及寄存器的数量。

响应

GM7701-F1120101 49

响应信息中的寄存器数据为二进制数据,每个寄存器分别对应**2**个字 节, 第一个字节为高位值数据, 第二个字节为低位数据。

#### 例:读寄存器*0100*、*0101*。

1)当使用**RTU**模式进行通讯时:

查询命令:

| 数据帧格式:       | 变送器地址     |         | 功能码      | 起始地址                  | 杳询寄存器数量               | CRC 校验    |
|--------------|-----------|---------|----------|-----------------------|-----------------------|-----------|
| 字节数:         |           |         |          |                       |                       |           |
| 变送器接收正确后的响应: |           |         |          |                       |                       |           |
| 数据帧格<br>式:   | 变送器<br>地址 | 功能<br>码 | 计数<br>字节 | 寄存器<br>(0100)<br>数据信息 | 寄存器<br>(0101)<br>数据信息 | CRC<br>校验 |
| 字节数:         |           |         |          |                       |                       |           |

查询命令:**01 03 00 64 00 02 85 D4**

变送器接收正确后的响应:**01 03 04 00 05 00 05 2A 31**(寄存器*0100*、*0101* 中的数据分别为:*5*(*Hex*:*0005H*)、*5*(*Hex*:*0005H*))

2)当使用**ASCII**模式进行通讯时:

查询命令:

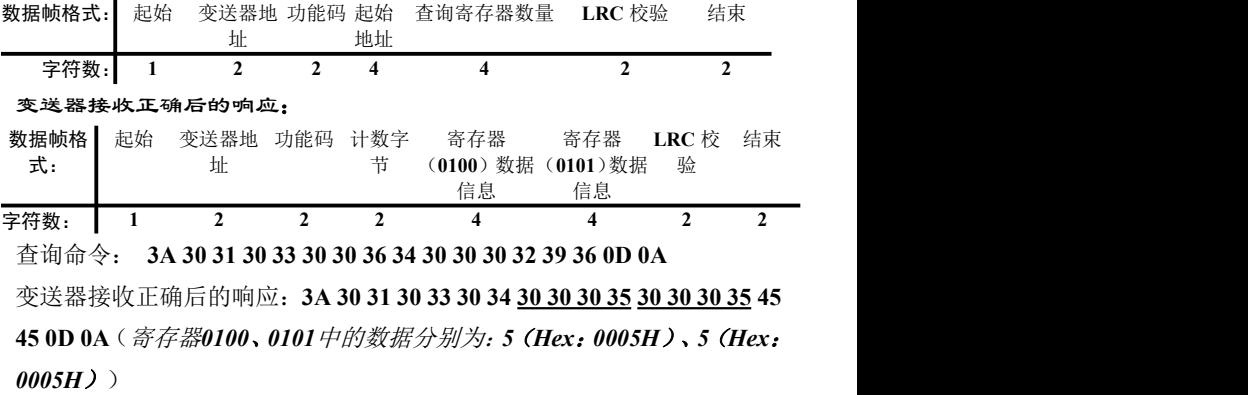

#### **◆ 05 强制单个线圈**

查询

查询信息规定了需要强制线圈的地址;由查询数据区中的一个常量, 规定被请求线圈的 **ON/ OFF** 状态,**FF00** 值请求线圈处于 **ON** 状态,**0000H** 值请求线圈处于 **OFF** 状态,其他值对线圈无效,不起作用。

#### **响应**

线圈为强制状态后即返回正常响应。

例: 强制变送器(假设地址为01)的 0405 线圈为 ON 状态。

1)当使用 **RTU** 模式进行通讯时:

#### 查询命令:

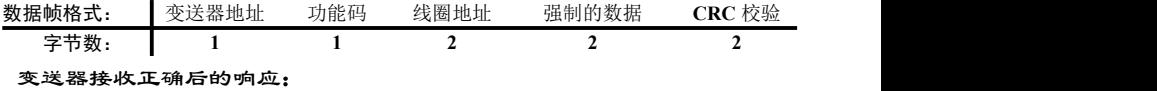

52 GM7701-F1120101

# **ENEDA**

**GM7701** 重量变送器

| 数据帧格式:                        | 变送器地址 | 功能码 | 线圈地址 | 强制的数据 | CRC 校验 |
|-------------------------------|-------|-----|------|-------|--------|
| 字节数:                          |       |     |      |       |        |
| 查询命令: 01 05 01 95 FF 00 9D EA |       |     |      |       |        |

变送器接收正确后的响应:**01 05 01 95 FF 00 9D EA**(线圈*0405*已被置为 *ON*状态。)

2)当使用**ASCII**模式进行通讯时:

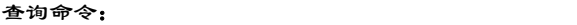

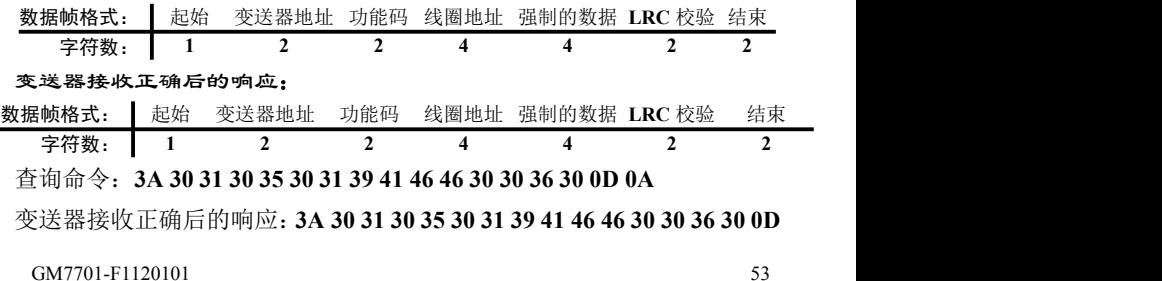

#### **0A**(线圈*0410*已被置为*ON*状态)

#### ◆ 06 预置单寄存器

#### 查询

查询信息规定了要预置寄存器的地址、预置值等信息。

#### **响应**

寄存器的内容被预置后返回正常响应。

例:将变送器(假设地址为*01*)*0100*寄存器中的值预置为*0005H*。

1)当使用**RTU**模式进行通讯时:

#### 查询命令:

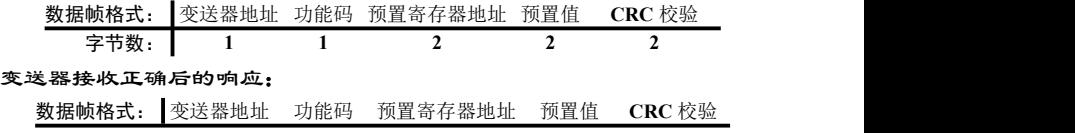

字节数: | 1 1 2 2 2 查询命令:**01 10 00 64 00 05 41 D5**

变送器接收正确后的响应:**01 10 00 64 00 05 41 D5**(*0100*寄存器中的值为: *5*(*Hex*:*0005H*))

2)当使用**ASCII**模式进行通讯时:

查询命令:

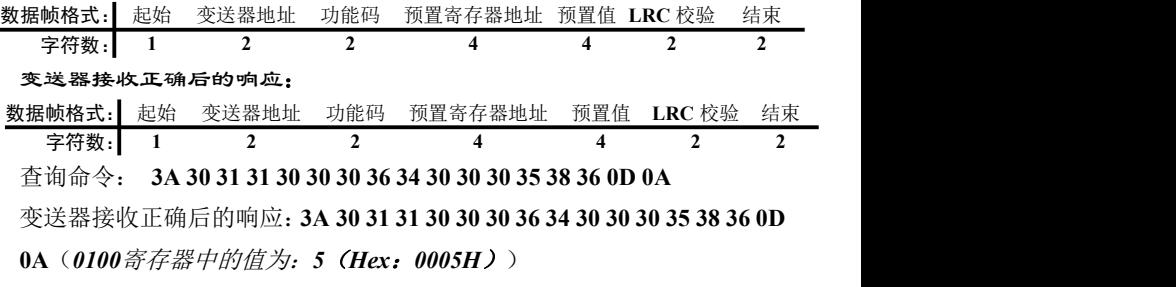

GM7701-F1120101 55

#### **16**(**Hex:10**) 预置多寄存器

#### 查询

信息中规定了要预置寄存器的起始地址;查询数据区中指定了寄存器 的预置值。

**响应**

正常响应返回变送器地址,功能代码和起始地址和预置寄存器数。 例: 在变送器(假设地址为01)中的2个寄存器中放入预置值,起始寄存 器为 *0200*,预置值为 *0001H* 和 *7318H*。

1)当使用 **RTU** 模式进行通讯时:

#### 查询命令:

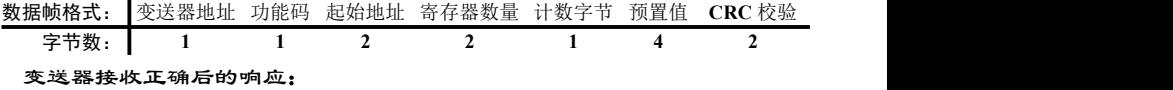

56 GM7701-F1120101

GENERAL<br>MEASURE

**GM7701** 重量变送器

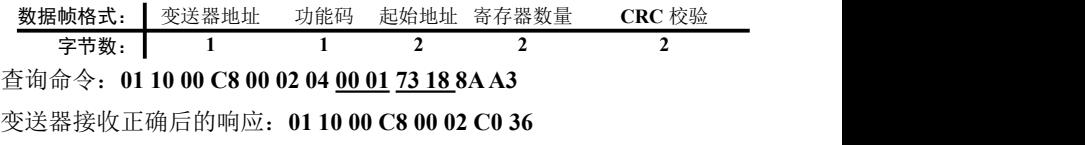

2)当使用**ASCII**模式进行通讯时:

查询命令:

| 数据帧格式: | 起始 | 变送器 | 功能码 | 起始 | 寄存器            | 计数字 | 预置值 | 校<br>LRC             | 结束 |
|--------|----|-----|-----|----|----------------|-----|-----|----------------------|----|
|        |    | 地址  |     | 地址 | 1.1<br>'量<br>芥 | --  |     | цe<br>$-111$<br>$-1$ |    |
| 字符数    |    |     |     |    |                |     |     |                      |    |

#### 变送器接收正确后的响应:

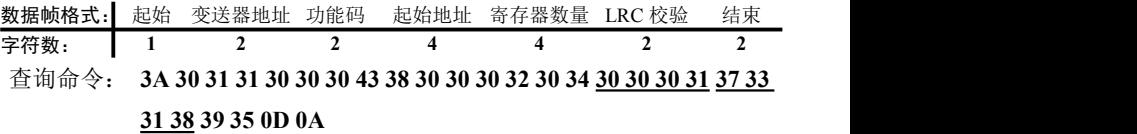

变送器接收正确后的响应: **3A 30 31 31 30 30 30 43 38 30 30 30 32 32 35**

#### **0D 0A**

## **5.2.2.4** 通讯错误信息

当变送器检测到错误时,发送给上位机的数据中会有一个错误信息代 码。功能码的最高位置为**1**,即变送器发送给上位机的功能码是在上位机 发送的功能码的基础上加**128** (如读寄存器命令的**03 H**,将变为**83H** )

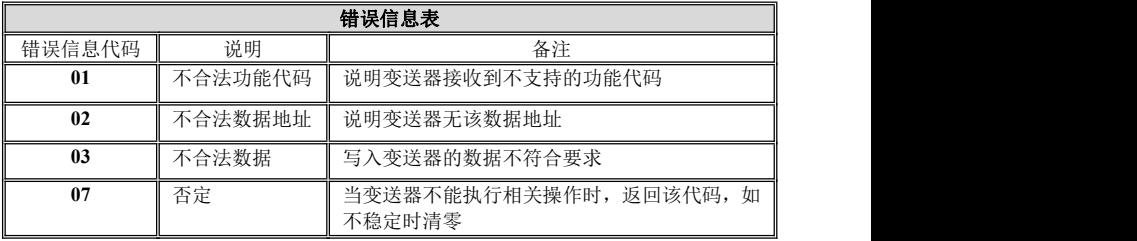

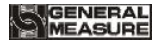

#### **GM7701** 重量变送器

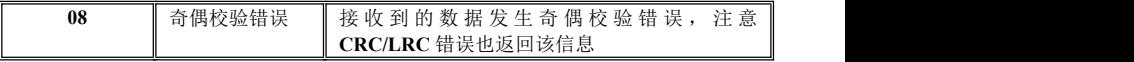

当变送器检测到错误时,发送给上位机的错误信息帧格式如下:

**1**) 当使用**RTU**模式进行通讯时,格式如下:

| 数据帧格式:         | 变送器地址 | 功能码 | $\sqrt{2}$<br>错ì<br>11.77<br>$\cdots$<br><b>A</b><br>品咲信号<br>÷ы<br>ੋਸ<br>نت 1<br>∖⊬⊣ | 校验<br>$\alpha$<br>CRC |
|----------------|-------|-----|--------------------------------------------------------------------------------------|-----------------------|
| '节数<br>≐<br>-- |       |     |                                                                                      |                       |

**2**)当使用**ASCII**模式进行通讯时,格式如下:

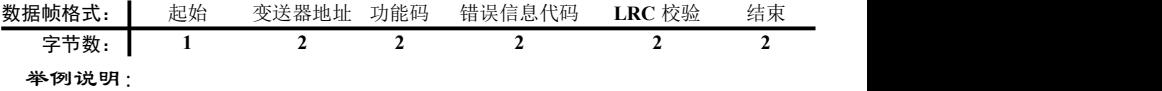

**1**)**RTU**模式通讯时

查询命令:**01 03 01 2E 70 54**

变送器接收错误后的响应:**01 83 02 C0 F1**(依据响应数据帧可知,当 前错误代码为**02** ,即当前接收的数据地址不合法,是变送器不允许的地址)

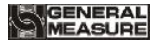

#### **2**)**ASCII**模式通讯时

#### 查询命令: **3A 30 31 30 33 30 31 32 45 43 44 0D 0A**

变送器接收错误后的响应: **3A 30 31 38 33 30 32 37 41 0D 0A**(依据 响应数据帧可知,当前错误代码为**02** ,即当前接收的数据地址不合法,是变 送器不允许的地址)